CL-Einführung

# Introduction (1)

A parser is a device that accepts a word  $w$  and a grammar  $G$  as input and that

- 1. decides whether  $w$  is in the language generated by the grammar and
- 2. if so, it provides a syntactic analysis for  $w$  or, if  $w$  is ambiguous, <sup>a</sup> set of analyses, oftentimes represented in <sup>a</sup> compact way as <sup>a</sup> derivation forest.

<sup>A</sup> device that does only the first part of the task is called <sup>a</sup> recognizer.

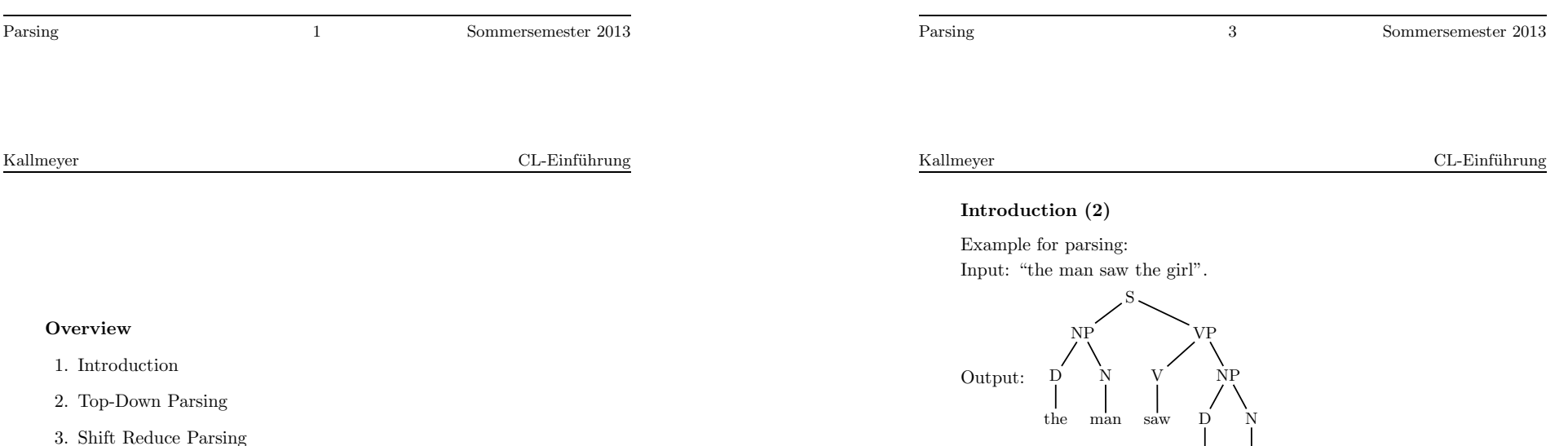

Input: "the man saw saw the <sup>g</sup>irl". Output: no.

the <sup>g</sup>irl

4. Chart Parsing: CYK

Einführung in die Computerlinguistik

Parsing

Laura Kallmeyer Heinrich-Heine-Universität Düsseldorf Sommersemester <sup>2013</sup>

### CL-Einführung

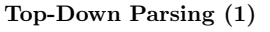

## CFG parser that is

- <sup>a</sup> top-down parser: we start with <sup>S</sup> and subsequently replace lefthand sides of productions with righthand sides.
- <sup>a</sup> directional parser: the expanding of non-terminals (with appropriate righthand sides) is ordered; we start with the leftmost non-terminal and go through the righthand sides of productions from left to right.

In particular: we determine the start position of the span of the *i*th symbol in a rhs only after having processed the  $i - 1$ preceding symbols.

• a LL-parser: we process the input from left to right while constructing <sup>a</sup> leftmost derivation.

First proposed by Sheila Greibach (for CFGs in GNF).

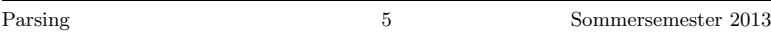

### Kallmeyer

CL-Einführung

## Top-Down Parsing (2)

The parser goes through different pairs of remaining input and sentential form (a stack), starting with  $w$  and the start symbol  $S$ . In each step, we

- either scan the next input symbol, provided it corresponds to the top of the sentential form
- or we non-deterministically predict <sup>a</sup> production that expands the top of the sentential form, provided this is <sup>a</sup> non-terminal. In this case we replace it with the rhs of <sup>a</sup> production.

Success, if we end with empty remaining input and empty sentential form.

Parsing 6 Sommersemester 2013

# Top-Down Parsing (3)

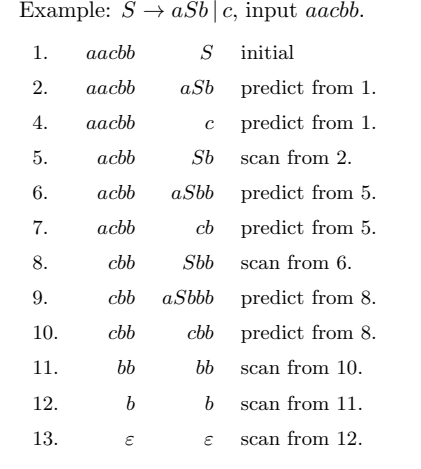

Parsing 7 Sommersemester 2013

### Kallmeyer

CL-Einführung

## Top-Down Parsing (4)

Function top-down with arguments

- $w$ : remaining input;
- $\alpha$ : remaining sentential form (a stack).

top-down $(w, \alpha)$  iff  $\alpha \stackrel{*}{\Rightarrow} w$  (for  $\alpha \in (N \cup T)^{*}, w \in T^{*})$ 

Initial call:

## $top-down(w, S)$

Parsing 8 Sommersemester 2013

Assume a CFG without left recursion  $A \stackrel{+}{\Rightarrow} A\alpha$ .

Top-Down Parsing (5) function top-down $(w, \alpha)$ : out <sup>=</sup> false;

return out

Top-Down Parsing (6)

are numbered (have indices).

righthand side;

the parse tree.

Whenever

How to turn the recognizer into <sup>a</sup> parser:

if  $w = \alpha = \epsilon$ , then out = true; else if  $w = aw'$  and  $\alpha = a\alpha'$ ,

else if  $\alpha = X\alpha'$  with  $X \in N$ ,

then for all  $X \to X_1 \dots X_k$ :

then out = top-down $(w', \alpha')$  scan

then out <sup>=</sup> true;

Parsing 9 Sommersemester 2013

Add an analysis stack to the parser that allows you to construct

Assume that for each  $A \in N$ , the righthand sides of A-productions

• <sup>a</sup> production is applied (prediction step), the lefthand side is pushed on the analysis stack together with the index of the

• a terminal  $a$  is scanned,  $a$  is pushed on the analysis stack. (This is needed for backtracking in <sup>a</sup> depth-first strategy.)

if top-down $(w, X_1 ... X_k \alpha')$  predict

CL-Einführung

# Top-Down Parsing (7)

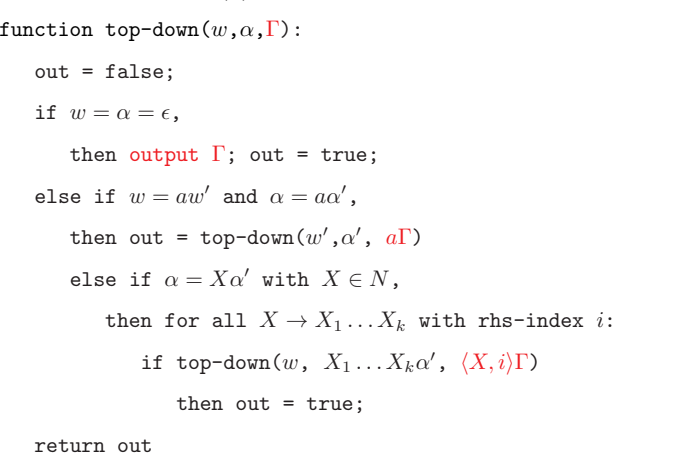

Parsing 11 Sommersemester 2013

Kallmeyer

CL-Einführung

# Shift-Reduce Parsing (1)

CFG parser that is

- <sup>a</sup> bottom-up parser: we start with the terminals and subsequently replace righthand sides of productions with lefthand sides.
- <sup>a</sup> directional parser: the replacing of righthand sides with lefthand sides is ordered corresponding to <sup>a</sup> rightmost derivation.
- <sup>a</sup> LR-parser: we process the input from left to right while constructing <sup>a</sup> rightmost derivation.
- <sup>a</sup> Shift-reduce-parser: the two operations of the parser are shift and reduce.

Kallmeyer

CL-Einführung

Shift-Reduce Parsing (2)

CL-Einführung

Shift-Reduce Parsing (4)

### The parser consists of • a stack (initially empty)  $\Gamma \in (N \cup T)^*$ • the remaining input (initially  $w$ ). Idea:•  $w$  is shifted on the stack while, whenever the top of the stack is the rhs of <sup>a</sup> production in reverse order, this is replaced with the lhs. • Success if  $\Gamma = S$  and remaining input  $\epsilon$ . Parsing 13 Sommersemester 2013 KallmeyerCL-Einführung Shift-Reduce Parsing (3) For convenience we write the stack with its top on the right. Example:  $S \to ABC$ ,  $A \to a \mid Aa$ ,  $B \to b \mid bB$ ,  $C \to c$  $w = aabbbc$ . aabbbc<sup>a</sup> abbbc shift A abbbc reduce,  $A \rightarrow a$ Aa bbbc shift A bbc reduce,  $A \rightarrow Aa$ Ab bbc shift  $AB \t bbc \t reduce, B \rightarrow b$ ABb bc shift ABb bc  $AB \t bc \t reduce, B \rightarrow Bb$ ABb <sup>c</sup> shift  $AB \t c \t reduce, B \rightarrow Bb$ ABc shift ABCC reduce,  $C \rightarrow c$ SS reduce,  $S \rightarrow ABC$ If we apply the productions in reverse order we obtain <sup>a</sup> rightmost derivation: $S \Rightarrow ABC \Rightarrow ABC \Rightarrow ABbc \Rightarrow ABbbc \Rightarrow Abbbc \Rightarrow Aabbbc \Rightarrow Aabbbc$ Parsing 15 Sommersemester 2013 KallmeyerCL-Einführung Shift-Reduce Parsing (5) Assume a grammar without  $\epsilon$ -productions and without loops. function bottom-up $(w, \Gamma)$ : if  $w = \epsilon$  and  $\Gamma = S$  then true else reduce $(w, \Gamma)$  or shift $(w, \Gamma)$ function  $\text{shift}(w,\Gamma)$ : out <sup>=</sup> false if  $w = aw'$  and  $a \in T$ then out = bottom-up( $w', \Gamma a$ ) return out

Shift-Reduce Parsing (6) function reduce $(w, \Gamma)$ : out <sup>=</sup> false;

return out

Initial call: bottom-up(w,  $\epsilon$ )

for every  $A \to \alpha \in P$ :

then out  $=$  true:

if  $\Gamma = \Gamma' \alpha$  and bottom-up(w,  $\Gamma' A$ )

CL-Einführung

# $CYK(2)$

<sup>A</sup> CFG is in Chomsky Normal Form iff all productions are either of the form  $A \to a$  or  $A \to B$  C.

If the grammar has this form,

index  $i$  and having length  $l$ .

for every  $A \to B$   $C$ :

Algorithm:

for all  $l \in [1..n]$ : for all  $i \in [1..n]$ :

- we need to check only for two categories  $B, C$ , in order to construct an A with  $A \to B C$ .
- we can be sure that the spans always become longer when applying productions  $A \rightarrow B$  C. I.e., if  $l_1$  and  $l_2$  are the<br>langths of B and C than the langth of the position 4. lengthes of B and C, then the length of the resulting A is  $l_1 + l_2 > max(l_1, l_2).$

Every CFG can be transformed into an equivalent CFG in CNF.

The chart C is an  $n \times n$ -array. The first index is the index of the first terminal in the span and the second <sup>g</sup>ives the length of <sup>a</sup> span.  $A \in C_{i,l}$  indicates that we have found an A with a span starting at

 $C_{i,1} = \{A \mid A \rightarrow w_i \in P\}$  scan

then  $C_{i,l} = C_{i,l} \cup \{A\}$  complete

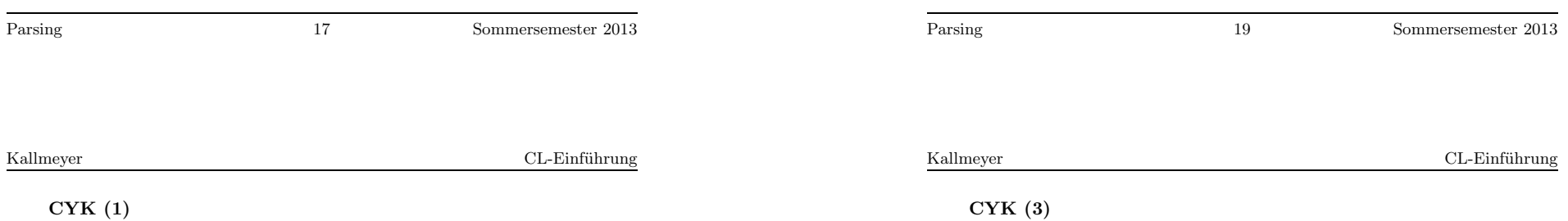

## $CYK (1)$

The CYK parser is

- <sup>a</sup> bottom-up parser: we start with the terminals in the input string and subsequently compute recognized parse trees by going from already recognized rhs of productions to the non-terminal on the lefthand side.
- <sup>a</sup> non-directional parser: the order of the completing of subtrees is not necessarily from left to right.
- <sup>a</sup> chart parser: we store every intermediate result in <sup>a</sup> chart and can reuse it in different contexts. This avoids computing the same subtree several times. Particularly useful for ambiguous grammars such as natural language grammars.

Independently proposed by Cocke, Kasami and Younger in the 60s.

if there is a  $l_1 \in [1..l-1]$  such that  $B \in C_{i,l_1}$  and  $C \in C_{i+l_1,l-l_1}$ ,

Parsing 20 Sommersemester 2013

# $CYK(4)$

Example:  $S \to C_a C_b \mid C_a S_B, S_B \to SC_b, C_a \to a, C_b \to b$ . (From  $S \to aSb \mid ab$  with transformation into CNF.)

 $w = aaabbb.$ 

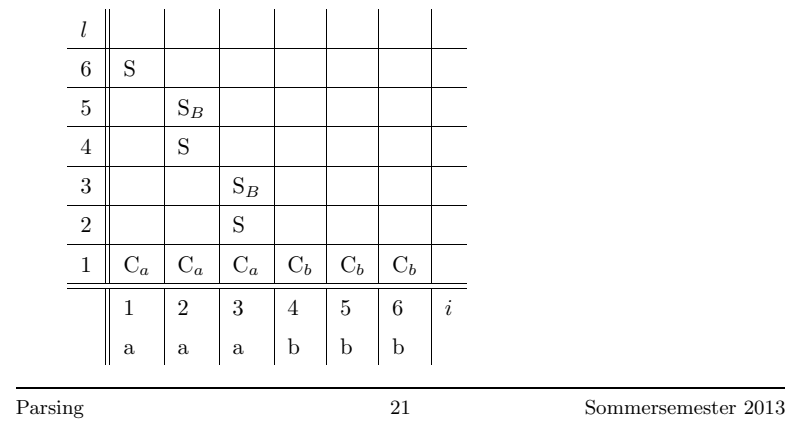